### Lecture for February 19, 2016

#### ECS 235A UC Davis

#### Matt Bishop

February 19, 2016 *ECS 235A, Matt Bishop* Slide #1

Presentations for Monday, February 22

- Francesco Capponi:
	- Questioner: Calvin Li

"Securing the Software-Defined Network Control Layer"

- Chaitrali Joshi:
	- Questioner: Sandeep Rasoori
	- "Addressing the Challenge of IP Spoofing"

# Presentations for Wednesday, February 24

- Mark Crompton:
	- Questioner: Yuan-Yu Chen
	- "A Diagnosis-Based Intrusion Detection Approach"
- Apoorva Rangaraju:
	- Questioner: Francesco Capponi

"Reinforcement Learning Algorithms for Adaptive Cyber Defense Against Heartbleed"

### Execution-Based Mechanisms

- Detect and stop flows of information that violate policy
	- Done at run time, not compile time
- Obvious approach: check explicit flows
	- $-$  Problem: assume for security,  $x \le y$

if *x* = 1 then *y* := *a*;

– When *x* ≠ 1, <u>*x*</u> = High, *y* = Low,  $\underline{a}$  = Low, appears okay —but implicit flow violates condition!

### Fenton's Data Mark Machine

- Each variable has an associated class
- Program counter (PC) has one too
- Idea: branches are assignments to PC, so you can treat implicit flows as explicit flows
- Stack-based machine, so everything done in terms of pushing onto and popping from a program stack

# Instruction Description

- *skip* means instruction not executed
- $push(x, x)$  means push variable *x* and its security class *x* onto program stack
- *pop*(*x*, *x*) means pop top value and security class from program stack, assign them to variable *x* and its security class *x* respectively

#### Instructions

•  $x := x + 1$  (increment)

– Same as:

if *PC* ≤ *x* then *x* := *x* + 1 else *skip*

• if  $x = 0$  then goto *n* else  $x := x - 1$  (branch and save PC on stack)

– Same as:

```
if x = 0 then begin
      push(PC, PC); PC := lub{PC, x}; PC := n;
     end else if PC \leq x then
      x := x - 1else
      skip;
February 19, 2016 ECS 235A, Matt Bishop Slide #7
```
#### More Instructions

- if'  $x = 0$  then goto *n* else  $x := x 1$ (branch without saving PC on stack)
	- Same as:

if  $x = 0$  then if *x* ≤ *PC* then *PC* := *n* else *skip* else

if  $PC \leq x$  then  $x := x - 1$  else skip

#### More Instructions

- return (go to just after last *if*)
	- Same as:
		- pop(*PC*, *PC*);
- halt (stop)
	- Same as:
		- if *program stack empty* then *halt*
	- Note stack empty to prevent user obtaining information from it after halting

### Example Program

- if *x* = 0 then goto 4 else *x* := *x* 1
- if *z* = 0 then goto 6 else *z* := *z* 1
- halt
- *z* := *z* 1
- return
- *y* := *y* 1
- return
- Initially  $x = 0$  or  $x = 1$ ,  $y = 0$ ,  $z = 0$
- Program copies value of *x* to *y*

#### Example Execution

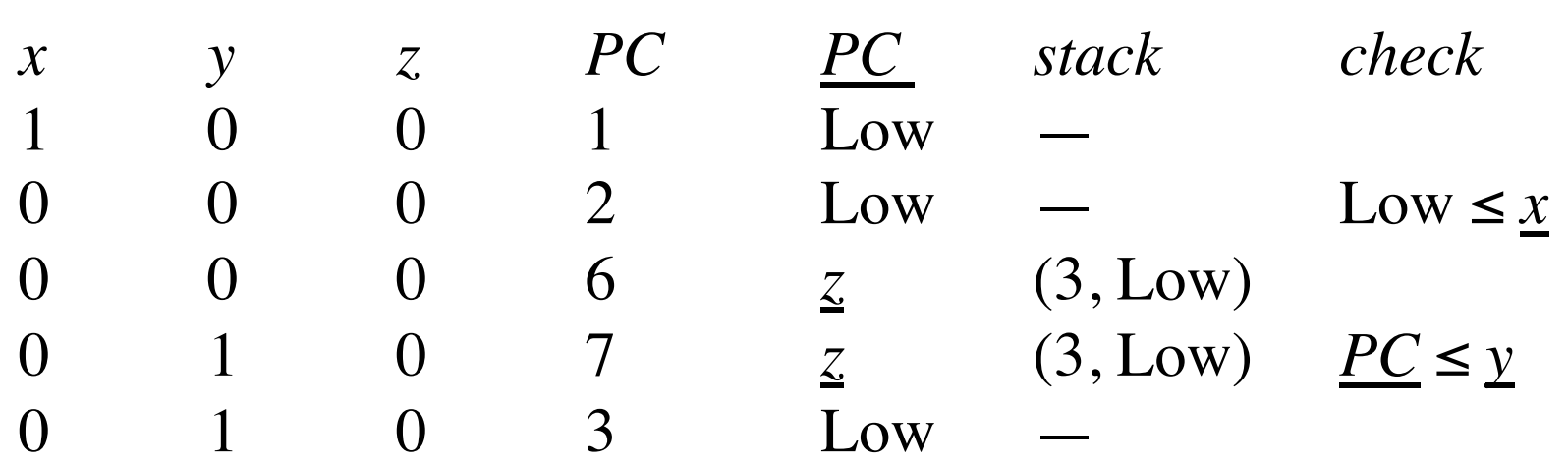

# Handling Errors

- Ignore statement that causes error, but continue execution
	- If aborted or a visible exception taken, user could deduce information
	- Means errors cannot be reported unless user has clearance at least equal to that of the information causing the error

#### Variable Classes

- Up to now, classes fixed
	- Check relationships on assignment, etc.
- Consider variable classes
	- Fenton's Data Mark Machine does this for *PC*
	- On assignment of form  $y := f(x_1, ..., x_n), y$ changed to lub{ $x_1, ..., x_n$ }
	- Need to consider implicit flows, also

### Example Program

```
(* Copy value from x to y
  * Initially, x is 0 or 1 *)
proc copy(x: int class { x };
                  var y: int class { y })
var z: int class variable { Low };
begin
  y := 0;
  z := 0;
  if x = 0 then z := 1;
  if z = 0 then y := 1;
end;
```
- *z* changes when *z* assigned to
- Assume  $y < x$

# Analysis of Example

- $x=0$ 
	- $z := 0$  sets *z* to Low
	- $-$  if  $x = 0$  then  $z := 1$  sets  $z$  to  $1$  and  $z$  to  $x$
	- $-$  So on exit,  $y = 0$
- $x = 1$ 
	- $z := 0$  sets *z* to Low
	- if *z* = 0 then *y* := 1 sets *y* to 1 and checks that  $\text{lab}$ {Low,  $z$ }  $\leq$  *y*
	- $-$  So on exit,  $y = 1$
- Information flowed from *x* to *y* even though *y* < *x*

February 19, 2016 *ECS 235A, Matt Bishop* Slide #15

# Handling This (1)

• Fenton's Data Mark Machine detects implicit flows violating certification rules

# Handling This (2)

- Raise class of variables assigned to in conditionals even when branch not taken
- Also, verify information flow requirements even when branch not taken
- Example:
	- $-$  In if  $x = 0$  then  $z := 1, z$  raised to *x* whether or not  $x = 0$
	- Certification check in next statement, that  $z \leq y$ , fails, as  $z = x$  from previous statement, and  $y \le x$

February 19, 2016 *ECS 235A, Matt Bishop* Slide #17

# Handling This (3)

- Change classes only when explicit flows occur, but *all* flows (implicit as well as explicit) force certification checks
- Example
	- When  $x = 0$ , first "if" sets *z* to Low then checks  $x \leq z$
	- When  $x = 1$ , first "if" checks that  $x \le z$
	- This holds if and only if *x* = Low
		- Not possible as  $y < x =$  Low and there is no such class

### The Confinement Problem

- What is the problem?
- Isolation: virtual machines, sandboxes
- Detecting covert channels
- Analyzing covert channels
- Mitigating covert channels

#### **Overview**

- The confinement problem
- Isolating entities
	- Virtual machines
	- Sandboxes
- Covert channels
	- Detecting them
	- Analyzing them
	- Mitigating them

# Example Problem

- Server balances bank accounts for clients
- Server security issues:
	- Record correctly who used it
	- Send *only* balancing info to client
- Client security issues:
	- Log use correctly
	- Do not save or retransmit data client sends

#### Generalization

- Client sends request, data to server
- Server performs some function on data
- Server returns result to client
- Access controls:
	- Server must ensure the resources it accesses on behalf of client include *only* resources client is authorized to access
	- Server must ensure it does not reveal client's data to any entity not authorized to see the client's data

February 19, 2016 *ECS 235A, Matt Bishop* Slide #22

#### Confinement Problem

• Problem of preventing a server from leaking information that the user of the service considers confidential

### Total Isolation

- Process cannot communicate with any other process
- Process cannot be observed

Impossible for this process to leak information

– Not practical as process uses observable resources such as CPU, secondary storage, networks, etc.

# Example

- Processes *p*, *q* not allowed to communicate – But they share a file system!
- Communications protocol:
	- *p* sends a bit by creating a file called *0* or *1*, then a second file called *send*
		- *p* waits until *send* is deleted before repeating to send another bit
	- *q* waits until file *send* exists, then looks for file *0* or *1*; whichever exists is the bit
		- *q* then deletes *0*, *1*, and *send* and waits until *send* is recreated before repeating to read another bit

#### Covert Channel

- A path of communication not designed to be used for communication
- In example, file system is a (storage) covert channel

### Rule of Transitive Confinement

- If *p* is confined to prevent leaking, and it invokes *q*, then *q* must be similarly confined to prevent leaking
- Rule: if a confined process invokes a second process, the second process must be as confined as the first

# Lipner's Notes

- All processes can obtain rough idea of time – Read system clock or wall clock time – Determine number of instructions executed
- All processes can manipulate time
	- Wait some interval of wall clock time
	- Execute a set number of instructions, then block

#### Kocher's Attack

• This computes  $x = a^z \mod n$ , where  $z = z_0 \dots z_{k-1}$ 

$$
x := 1
$$
;  $atmp := a$ ;  
for  $i := 0$  to  $k-1$  do begin  
if  $z_i = 1$  then  
 $x := (x * atmp)$  mod *n*;  
atmp := (atmp \* atmp) mod *n*;  
end  
result := x;

• Length of run time related to number of 1 bits in z

February 19, 2016 *ECS 235A, Matt Bishop* Slide #29

#### Isolation

- Present process with environment that appears to be a computer running only those processes being isolated
	- Process cannot access underlying computer system, any process(es) or resource(s) not part of that environment
	- A *virtual machine*
- Run process in environment that analyzes actions to determine if they leak information
	- Alters the interface between process(es) and computer

### Virtual Machine

- Program that simulates hardware of a machine
	- Machine may be an existing, physical one or an abstract one
- Why?
	- Existing OSes do not need to be modified
		- Run under VMM, which enforces security policy
		- Effectively, VMM is a security kernel

February 19, 2016 *ECS 235A, Matt Bishop* Slide #31

# VMM as Security Kernel

- VMM deals with subjects (the VMs) – Knows nothing about the processes within the VM
- VMM applies security checks to subjects
	- By transitivity, these controls apply to processes on VMs
- Thus, satisfies rule of transitive confinement

# Example 1: KVM/370

- KVM/370 is security-enhanced version of VM/370 VMM
	- Goal: prevent communications between VMs of different security classes
	- Like VM/370, provides VMs with minidisks, sharing some portions of those disks
	- Unlike VM/370, mediates access to shared areas to limit communication in accordance with security policy

# Example 2: VAX/VMM

- Can run either VMS or Ultrix
- 4 privilege levels for VM system
	- VM user, VM supervisor, VM executive, VM kernel (both physical executive)
- VMM runs in physical kernel mode – Only it can access certain resources
- VMM subjects: users and VMs

# Example 2

- VMM has flat file system for itself
	- Rest of disk partitioned among VMs
	- VMs can use any file system structure
		- Each VM has its own set of file systems
	- Subjects, objects have security, integrity classes
		- Called *access classes*
	- VMM has sophisticated auditing mechanism

#### Problem

- Physical resources shared
	- System CPU, disks, etc.
- May share logical resources – Depends on how system is implemented
- Allows covert channels

#### Sandboxes

- An environment in which actions are restricted in accordance with security policy
	- Limit execution environment as needed
		- Program not modified
		- Libraries, kernel modified to restrict actions
	- Modify program to check, restrict actions
		- Like dynamic debuggers, profilers

# Examples Limiting Environment

- Java virtual machine
	- Security manager limits access of downloaded programs as policy dictates
- Sidewinder firewall
	- Type enforcement limits access
	- Policy fixed in kernel by vendor
- Domain Type Enforcement
	- Enforcement mechanism for DTEL
	- Kernel enforces sandbox defined by system administrator

# Modifying Programs

- Add breakpoints or special instructions to source, binary code
	- On trap or execution of special instructions, analyze state of process
- Variant: *software fault isolation*
	- Add instructions checking memory accesses, other security issues
	- Any attempt to violate policy causes trap

February 19, 2016 *ECS 235A, Matt Bishop* Slide #39

# Example: Janus

- Implements sandbox in which system calls checked
	- *Framework* does runtime checking
	- *Modules* determine which accesses allowed
- Configuration file
	- Instructs loading of modules
	- Also lists constraints

### Configuration File

# basic module basic

# define subprocess environment variables putenv IFS="\t\n " PATH=/sbin:/bin:/usr/bin TZ=PST8PDT

```
# deny access to everything except files under /usr
path deny read,write *
path allow read,write /usr/*
# allow subprocess to read files in library directories
# needed for dynamic loading
path allow read /lib/* /usr/lib/* /usr/local/lib/*
# needed so child can execute programs
path allow read,exec /sbin/* /bin/* /usr/bin/*
```
February 19, 2016 *ECS 235A, Matt Bishop* Slide #41

### How It Works

- Framework builds list of relevant system calls – Then marks each with allowed, disallowed actions
- When monitored system call executed
	- Framework checks arguments, validates that call is allowed for those arguments
		- If not, returns failure
		- Otherwise, give control back to child, so normal system call proceeds

#### Use

- Reading MIME Mail: fear is user sets mail reader to display attachment using Postscript engine
	- Has mechanism to execute system-level commands
	- Embed a file deletion command in attachment …
- Janus configured to disallow execution of any subcommands by Postscript engine
	- Above attempt fails

### Sandboxes, VMs, and TCB

- Sandboxes, VMs part of trusted computing bases
	- Failure: less protection than security officers, users believe
	- "False sense of security"
- Must ensure confinement mechanism correctly implements desired security policy